Výkaz přerušení dodávky elektřiny a četnosti těchto přerušení – rok 2...

Provozovatel přenosové soustavy

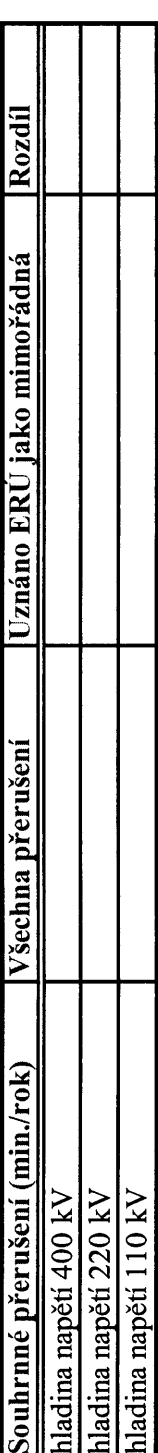

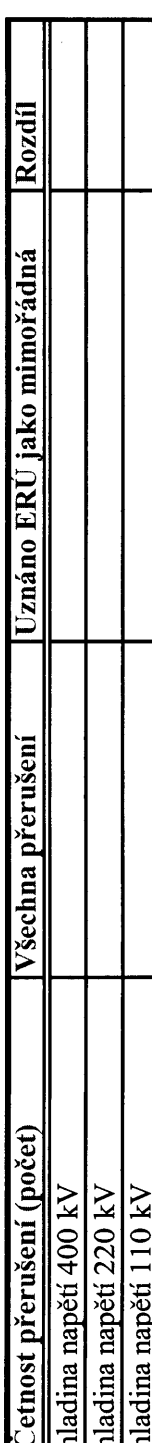

## Provozovatel distribuční soustavy

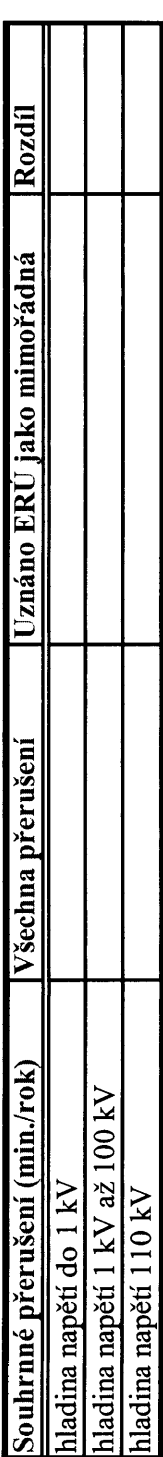

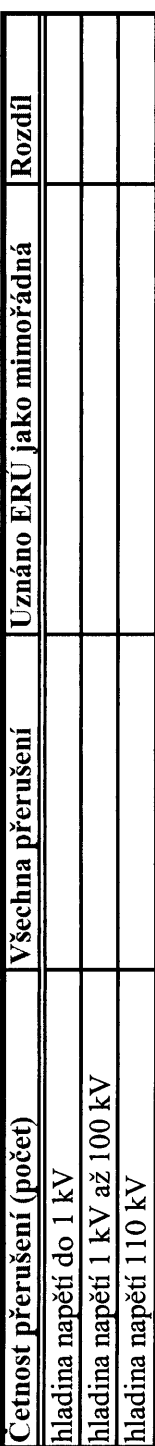